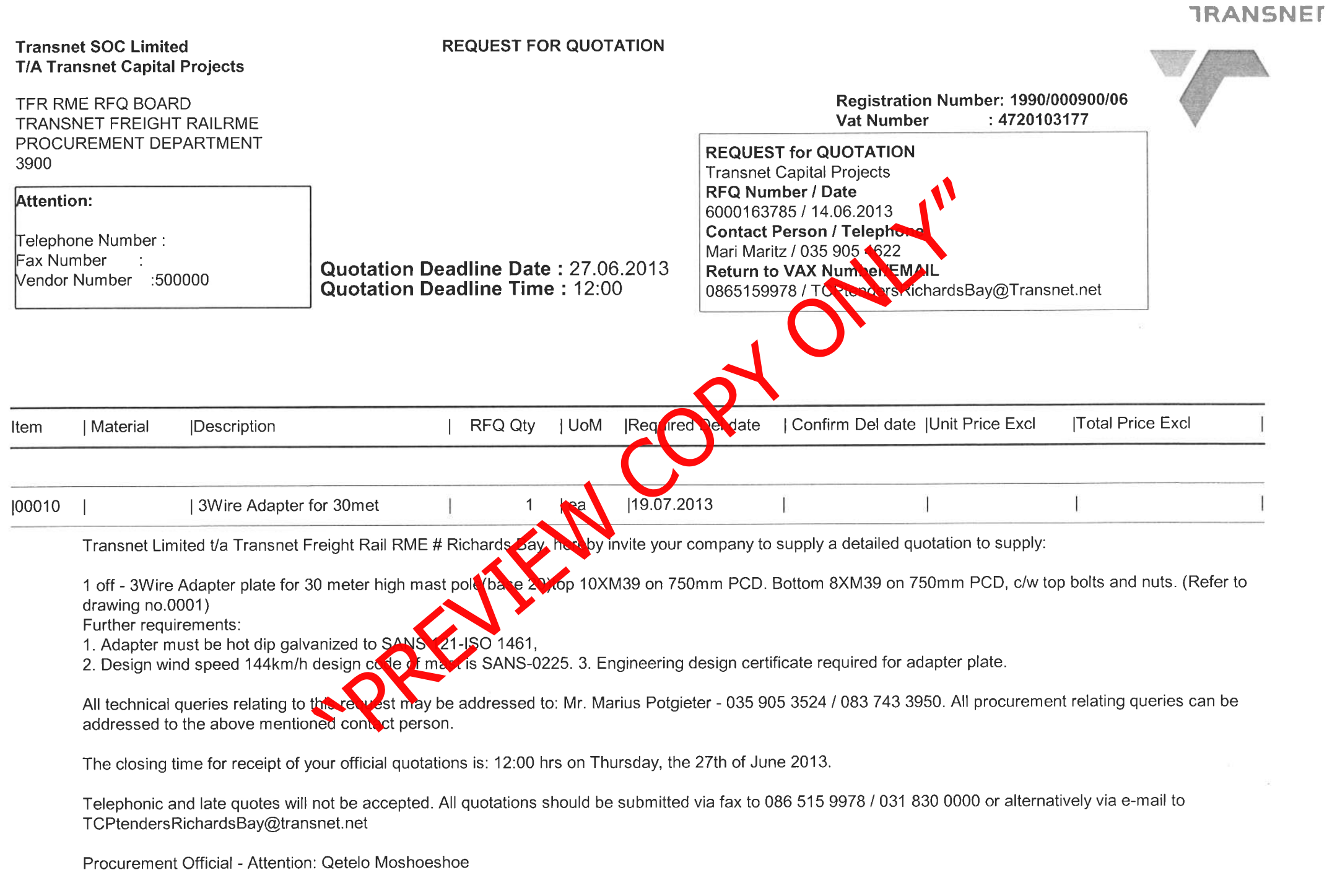

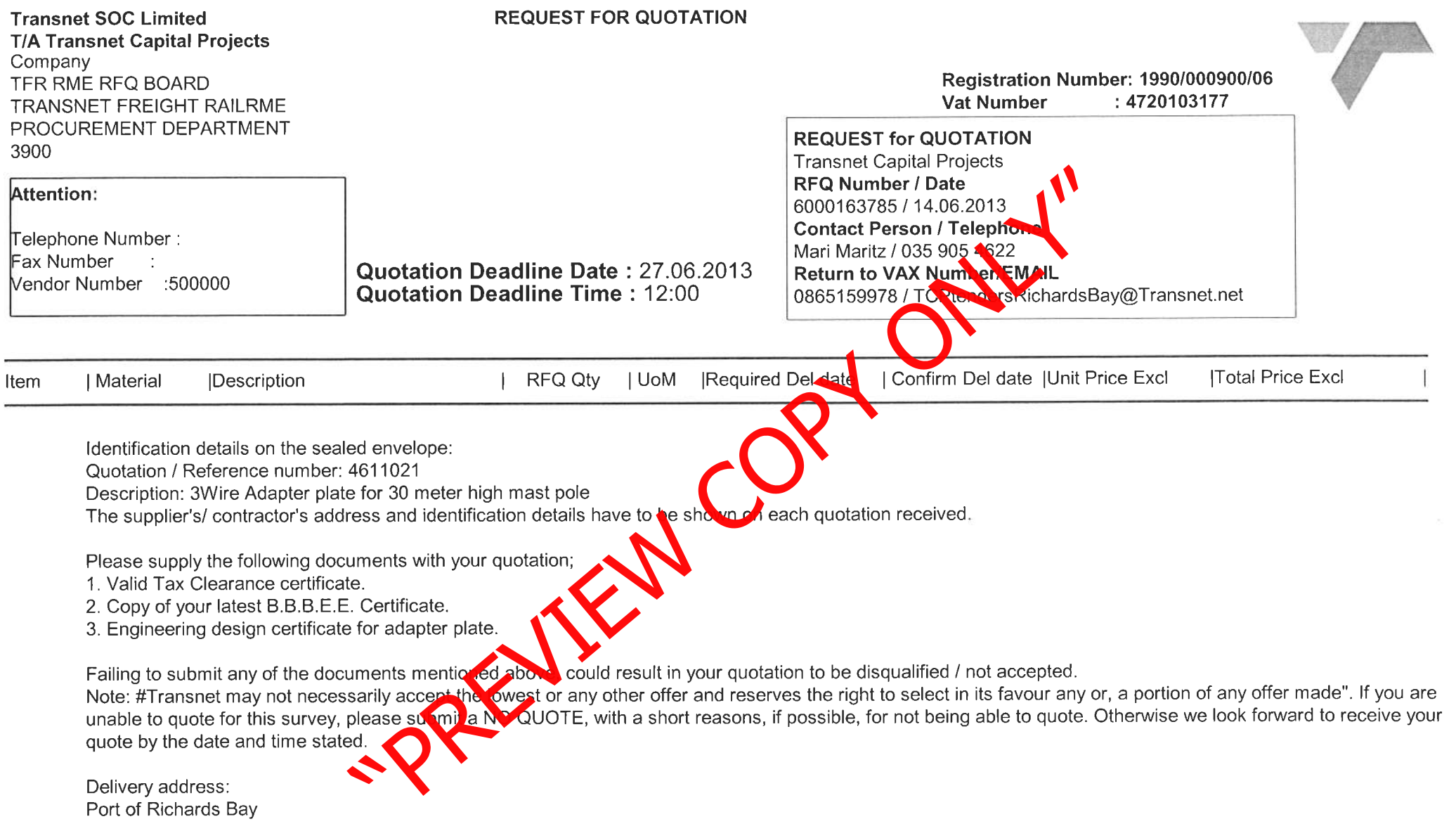

**TRANSNET** 

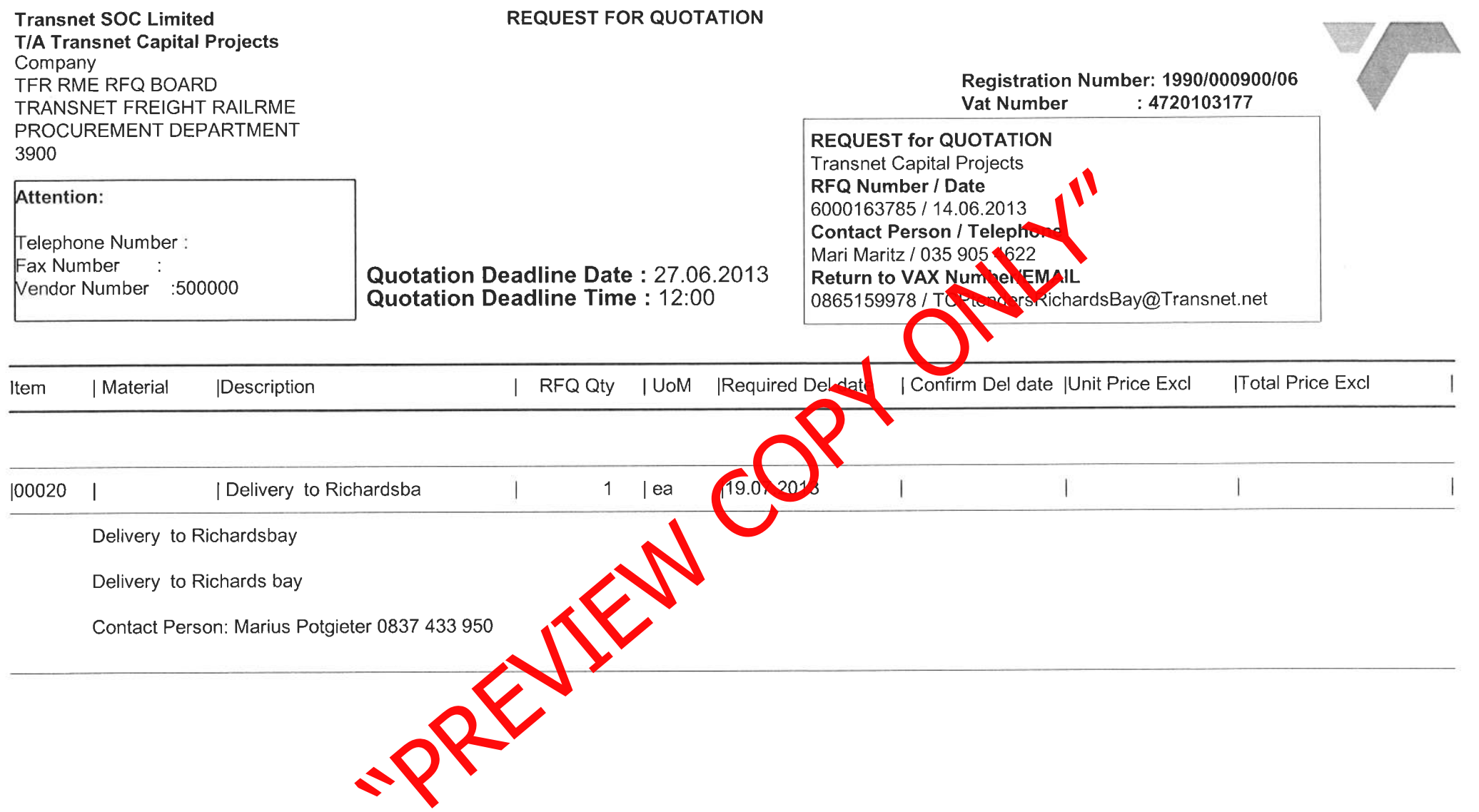

**TRANSNET** 

 $\sim$ 

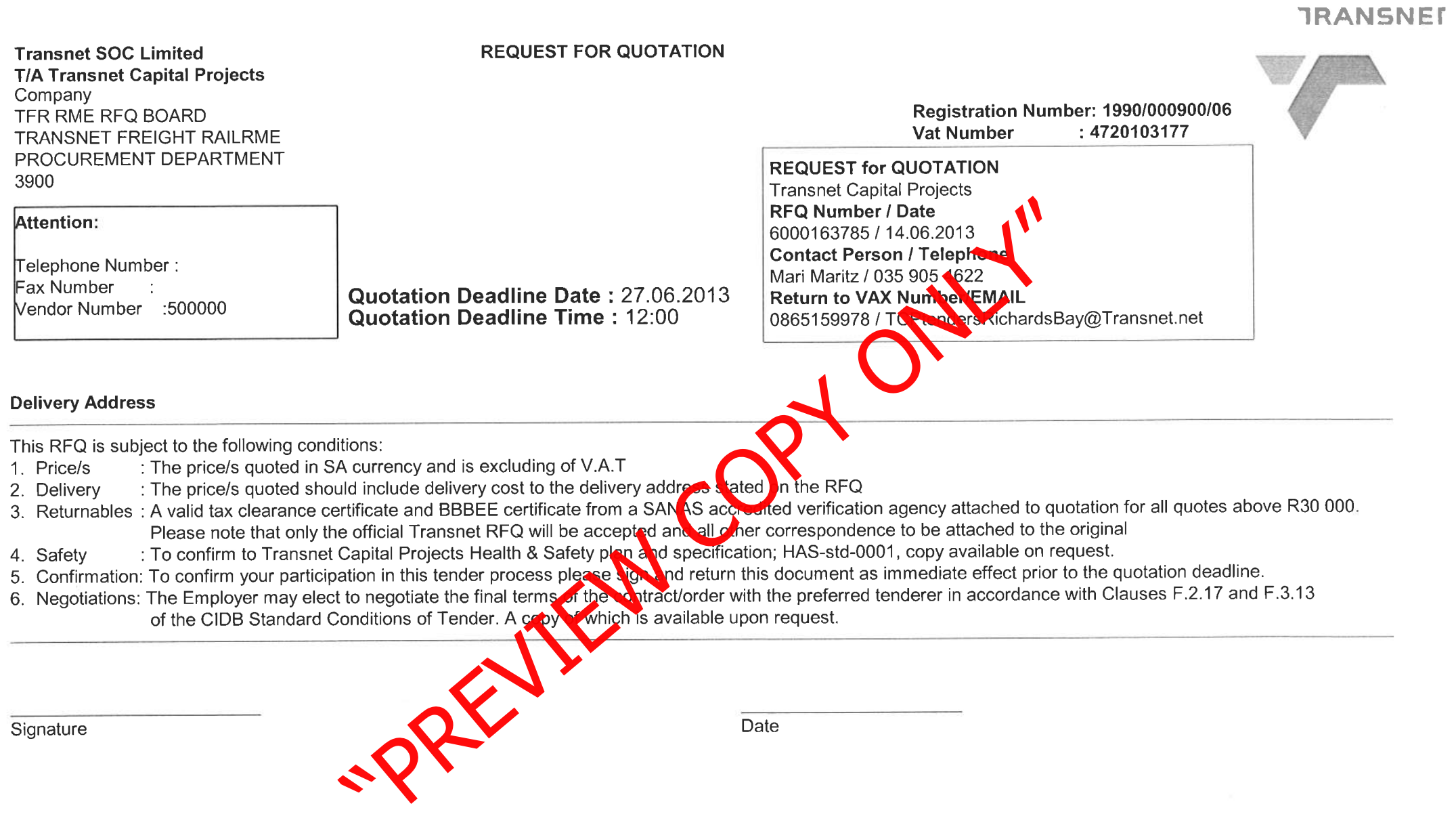

 $\overline{\uparrow}$ DETAIL GUSSE. DLATE SMM Þ  $008$ 1000.001  $O92$ (por 60 **RAN** \$ 8900 We concern the concerning of the concerning of the concerning of the concerning of the concerning of the concerning of the concerning of the concerning of the concerning of the concerning of the concerning of the concernin Ø ED  $\overline{\mathscr{O}D}$  $OZL$  $T\overline{\mathscr{Q}}$  $85$  $\frac{1}{8z}$ O  $a_{\vec k}$ <u>S 600.</u> **R** Ø an aspX8 PCD=9750 **Q.50XOI** PCD=@75O2  $M$